# Package 'openai'

June 7, 2022

Type Package Title R Wrapper for OpenAI API Version 0.1.0 Date 2022-06-06 Description An R wrapper of OpenAI API endpoints (see <<https://beta.openai.com/docs/introduction>> for details). This package covers Engines, Completions, Edits, Files, Fine-tunes, Embeddings and legacy Searches, Classifications, and Answers endpoints. License MIT + file LICENSE Encoding UTF-8 RoxygenNote 7.1.2 URL <https://github.com/irudnyts/openai>, <https://irudnyts.github.io/openai/> BugReports <https://github.com/irudnyts/openai/issues> **Depends**  $R$  ( $>= 4.2$ ) **Imports** assert that  $(>= 0.2.1)$ , glue  $(>= 1.6.2)$ , httr  $(>= 1.4.3)$ , jsonlite ( $> = 1.8.0$ ), lifecycle ( $> = 1.0.1$ ), magrittr ( $> = 2.0.3$ ) **Suggests** test that  $(>= 3.0.0)$ , purrr  $(>= 0.3.4)$ , covr  $(>= 3.5.1)$ Config/testthat/edition 3 NeedsCompilation no Author Iegor Rudnytskyi [aut, cre] Maintainer Iegor Rudnytskyi <iegor.rudnytskyi@gmail.com> Repository CRAN

Date/Publication 2022-06-07 08:30:06 UTC

# <span id="page-1-0"></span>R topics documented:

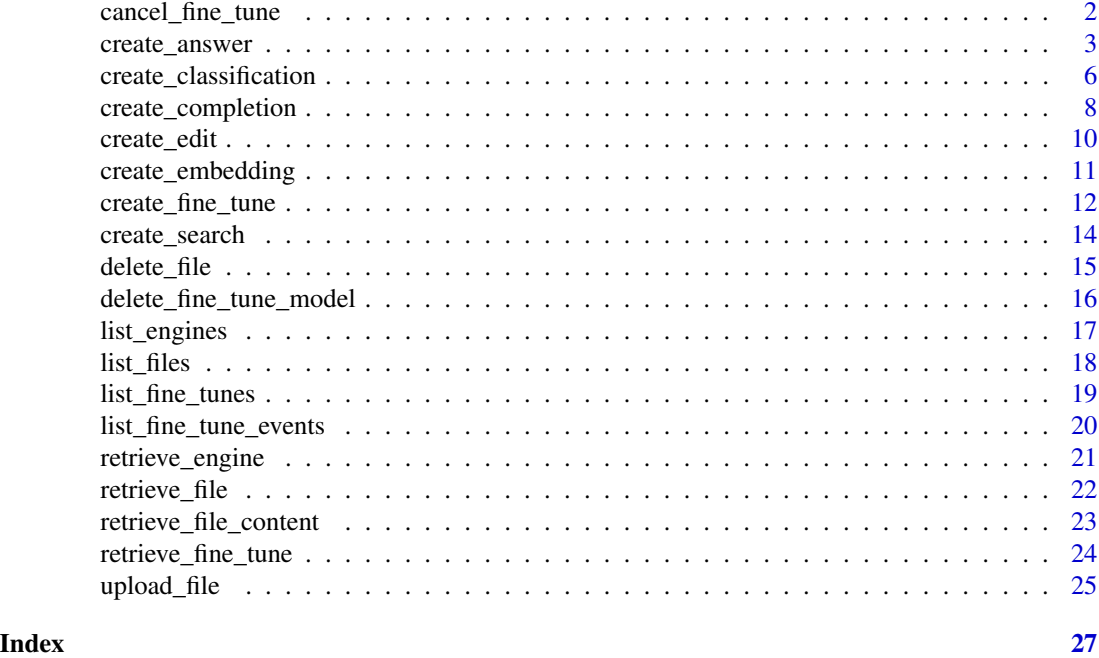

<span id="page-1-1"></span>cancel\_fine\_tune *Cancel fine-tune*

# Description

Cancel a running fine-tune job. See [this page](https://beta.openai.com/docs/api-reference/fine-tunes/cancel) for details.

# Usage

```
cancel_fine_tune(
 fine_tune_id,
 openai_api_key = Sys.getenv("OPENAI_API_KEY"),
 openai_organization = NULL
)
```
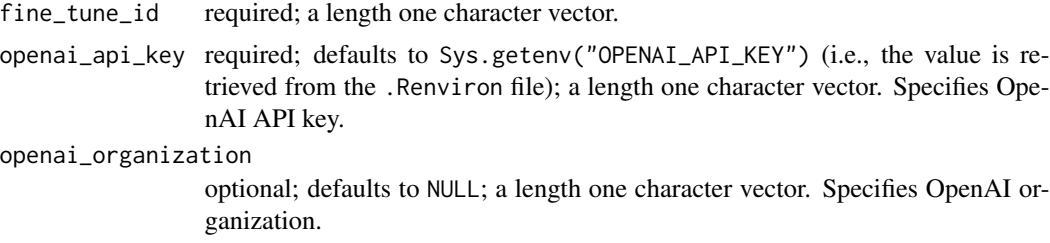

<span id="page-2-0"></span>create\_answer 3

# Details

For arguments description please refer to the [official documentation.](https://beta.openai.com/docs/api-reference/fine-tunes/cancel)

#### Value

Returns a list, elements of which contains information about the cancelled fine-tune.

#### See Also

```
Other fine-tune functions: create_fine_tune(), delete_fine_tune_model(), list_fine_tune_events(),
list_fine_tunes(), retrieve_fine_tune()
```
# Examples

```
## Not run:
training_file <- system.file(
    "extdata", "sport_prepared_train.jsonl", package = "openai"
)
validation_file <- system.file(
    "extdata", "sport_prepared_train.jsonl", package = "openai"
)
training_info <- upload_file(training_file, "fine-tune")
validation_info <- upload_file(validation_file, "fine-tune")
info <- create_fine_tune(
    training_file = training_info$id,
    validation_file = validation_info$id,
   model = "ada",compute_classification_metrics = TRUE,
    classification_positive_class = " baseball" # Mind space in front
\lambdaid <- ifelse(
   length(info$data$id) > 1,
    info$data$id[length(info$data$id)],
    info$data$id
\lambdacancel_fine_tune(fine_tune_id = id)
## End(Not run)
```
# Description

# [Deprecated]

Note: This endpoint is deprecated and will be removed on December 3, 2022. Please see [Answers](https://help.openai.com/en/articles/6233728-answers-transition-guide) [Transition Guide](https://help.openai.com/en/articles/6233728-answers-transition-guide) for details.

Answers the specified question based on the documents and examples. See [this page](https://beta.openai.com/docs/api-reference/answers/create) for details.

# Usage

```
create_answer(
 model = c("ada", "babbage", "curie", "davinci"),
  question,
  examples,
  examples_context,
  documents = NULL,
  file = NULL,
  search_model = c("ada", "babbage", "curie", "davinci"),
  max_rerank = 200,
  temperature = 0,
  logprobs = NULL,
 max\_tokens = 16,
  stop = NULL,
  n = 1,
  logit_bias = NULL,
  return_metadata = FALSE,
  return_prompt = FALSE,
  expand = NULL,user = NULL,
 openai_api_key = Sys.getenv("OPENAI_API_KEY"),
  openai_organization = NULL
)
```
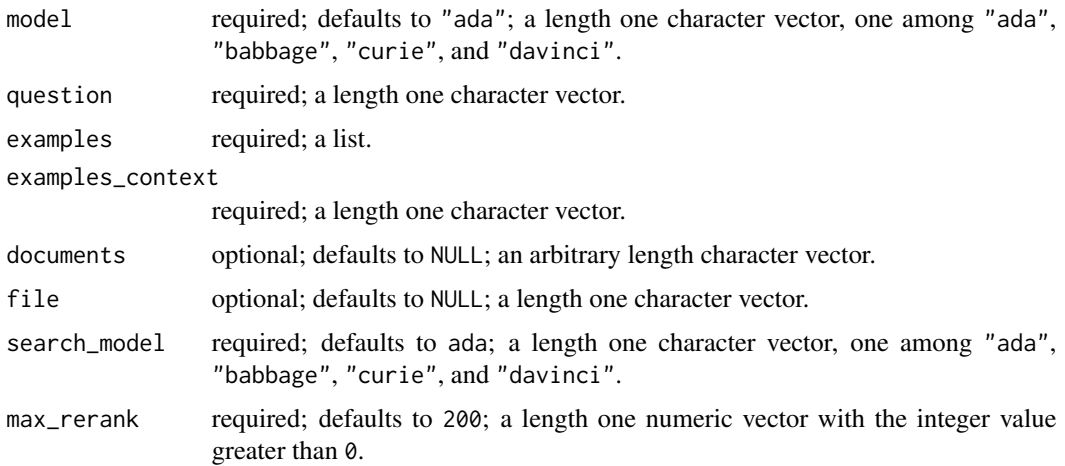

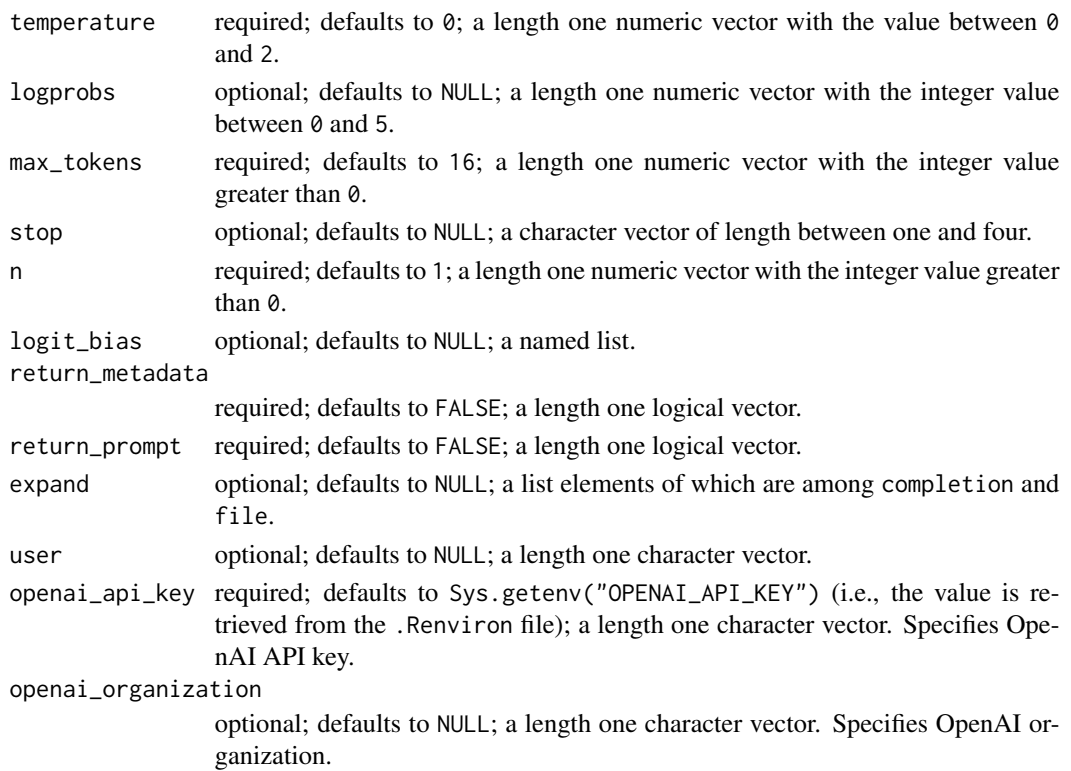

# Details

For arguments description please refer to the [official documentation.](https://beta.openai.com/docs/api-reference/answers/create)

#### Value

Returns a list, elements of which contain an answer and other supplementary information.

# Examples

```
## Not run:
create_answer(
   search_model = "ada",
   model = "curie",
   question = "How many red apples do I have?",
   documents = c("I have five green apples.", "I love oranges."),
   examples_context = "Jack has three brothers and one sister. His sister is sad",
   examples = list(
       c("How many siblings has Jack?", "Three"),
       c("Who is sad?", "Jack's sister is.")
   ),
    max_tokens = 5,
    stop = c("n", "<|endoftext|>",)
## End(Not run)
```
<span id="page-5-0"></span>create\_classification *Create classification*

# Description

# [Deprecated]

Note: This endpoint is deprecated and will be removed on December 3, 2022. Please see [Classifi](https://help.openai.com/en/articles/6272941-classifications-transition-guide)[cations Transition Guide](https://help.openai.com/en/articles/6272941-classifications-transition-guide) for details.

Classifies the query based on the provided examples. See [this page](https://beta.openai.com/docs/api-reference/classifications/create) for details.

#### Usage

```
create_classification(
  model = c("ada", "babbage", "curie", "davinci"),
  query,
  examples = NULL,
  file = NULL,
  labels = NULL,
  search_model = c("ada", "babbage", "curie", "davinci"),
  temperature = 0,
  logprobs = NULL,max_examples = 200,
  logit_bias = NULL,
  return_prompt = FALSE,
  return_metadata = FALSE,
  expand = NULL,user = NULL,
  openai_api_key = Sys.getenv("OPENAI_API_KEY"),
  openai_organization = NULL
)
```
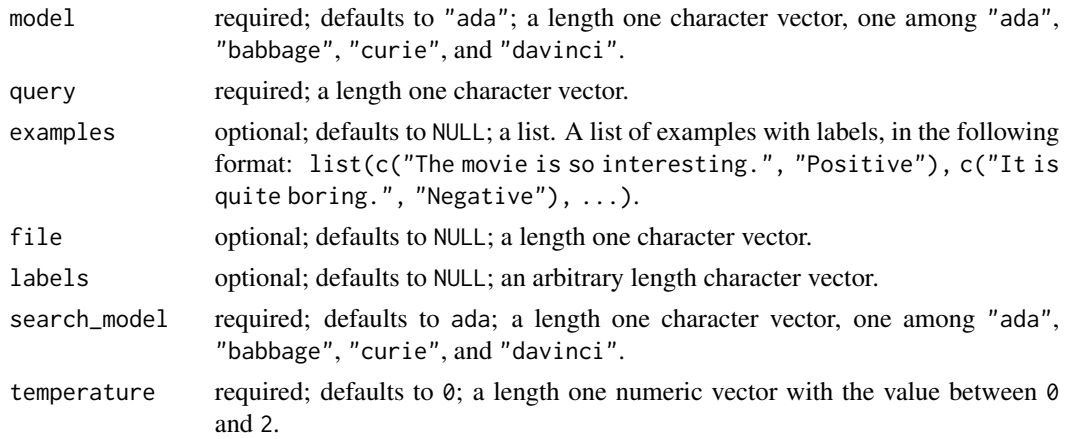

create\_classification 7

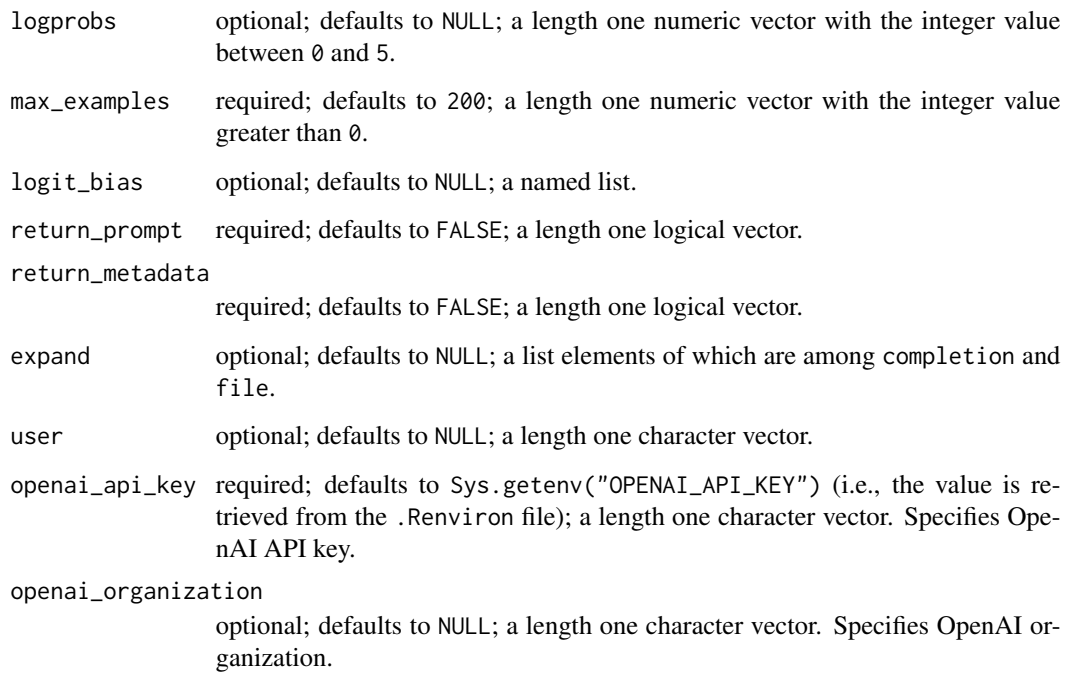

# Details

For arguments description please refer to the [official documentation.](https://beta.openai.com/docs/api-reference/classifications/create)

# Value

Returns a list, elements of which contain label and other supplementary information.

# Examples

```
## Not run:
create_classification(
   search_model = "ada",
   model = "curie",
   examples = list(
       c("A happy moment", "Positive"),
        c("I am sad.", "Negative"),
        c("I am feeling awesome", "Positive")
   ),
   query = "I'm ok",
   labels = c("Positive", "Negative", "Neutral")
)
## End(Not run)
```
# <span id="page-7-0"></span>Description

Creates a completion based on the provided prompt and parameters. See [this page](https://beta.openai.com/docs/api-reference/completions/create) for details.

# Usage

```
create_completion(
  engine_id,
 prompt = "<|endoftext|>",
  suffix = NULL,max_tokens = 16,
  temperature = 1,
  top_p = 1,
 n = 1,
  stream = FALSE,
  logprobs = NULL,
  echo = FALSE,
  stop = NULL,presence\_penalty = 0,
  frequency_penalty = 0,
 best_of = 1,
  logit_bias = NULL,
  user = NULL,
  openai_api_key = Sys.getenv("OPENAI_API_KEY"),
  openai_organization = NULL
\mathcal{L}
```
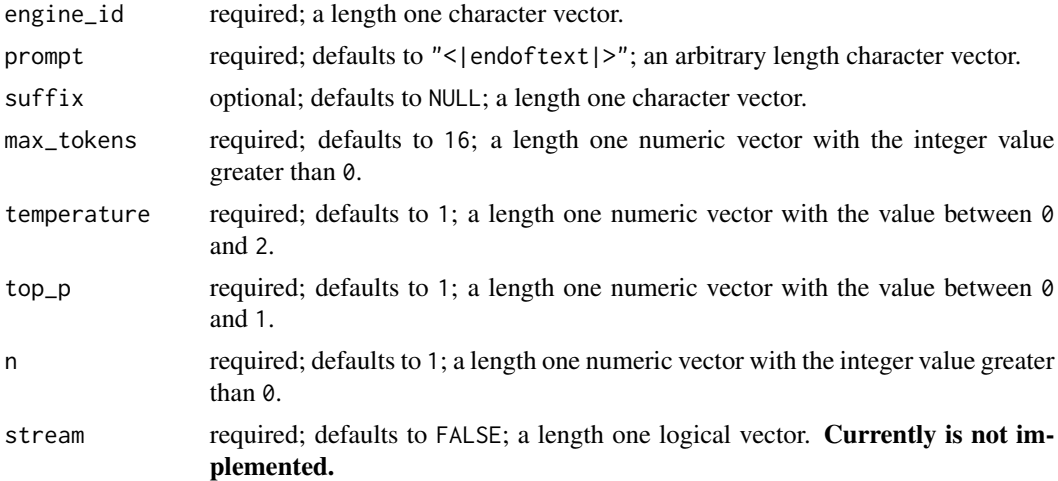

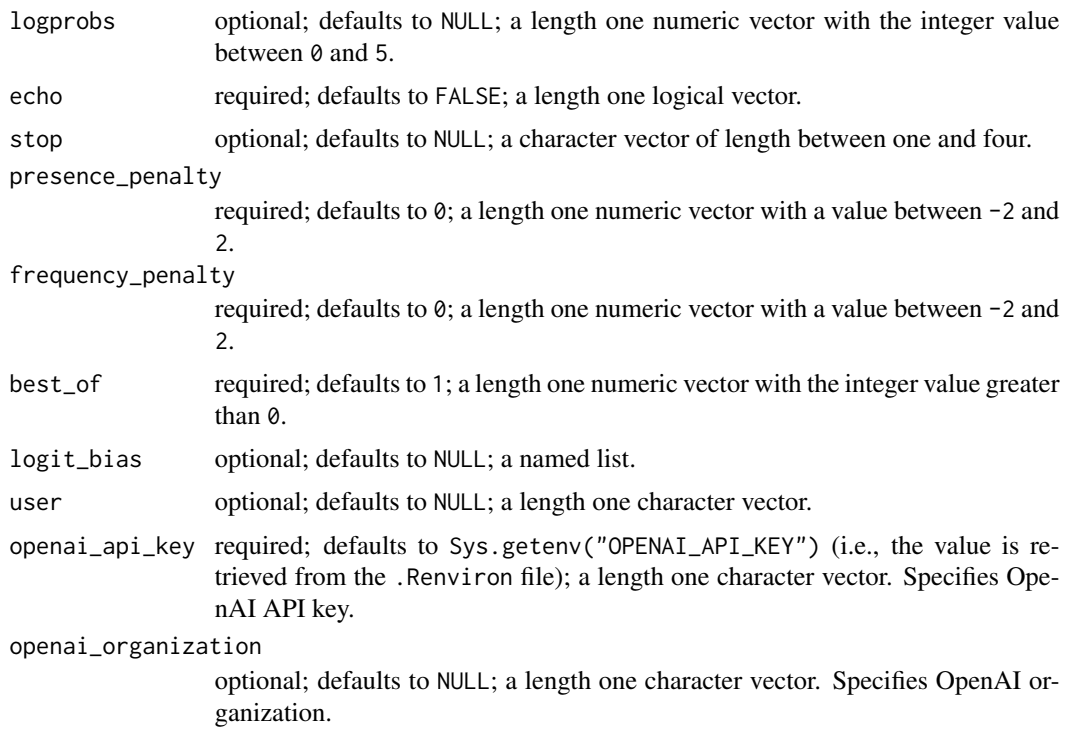

# Details

For arguments description please refer to the [official documentation.](https://beta.openai.com/docs/api-reference/completions/create)

#### Value

Returns a list, elements of which contain completion(s) and supplementary information.

# Examples

```
## Not run:
create_completion(
   engine = "text-davinci-002",
    prompt = "Say this is a test",
    max_tokens = 5
\mathcal{L}logit_bias <- list(
    "11" = -100,"13" = -100\mathcal{L}create_completion(
    engine_id = "ada",
    prompt = "Generate a question and an answer",
    n = 4,
    best_of = 4,logit_bias = logit_bias
```

```
10 create_edit
```

```
\overline{\phantom{a}}## End(Not run)
```
create\_edit *Create edit*

# Description

Creates an edit based on the provided input, instruction, and parameters. See [this page](https://beta.openai.com/docs/api-reference/edits/create) for details.

### Usage

```
create_edit(
  engine_id,
  input = "\rangle",
  instruction,
  temperature = 1,
  top_p = 1,
  openai_api_key = Sys.getenv("OPENAI_API_KEY"),
  openai_organization = NULL
)
```
# Arguments

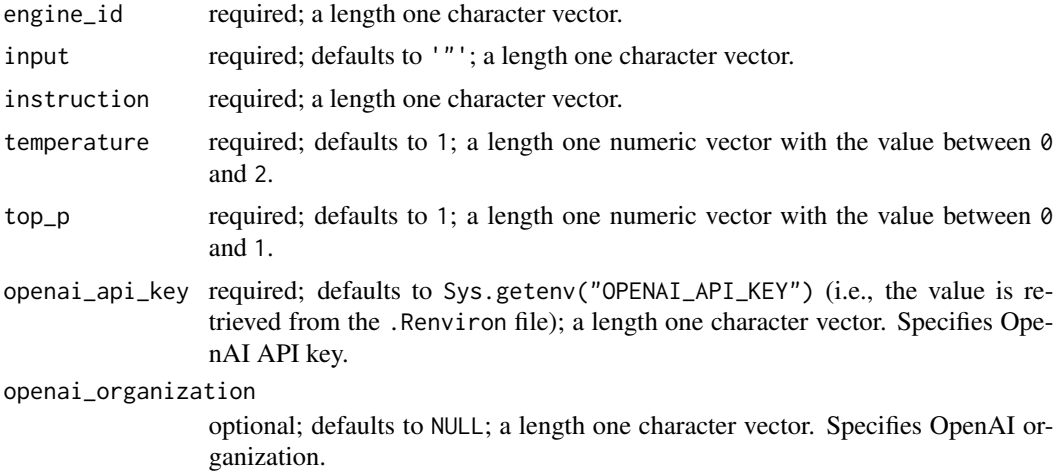

# Details

For arguments description please refer to the [official documentation.](https://beta.openai.com/docs/api-reference/edits/create)

# Value

Returns a list, elements of which contain edited version of prompt and supplementary information.

# <span id="page-10-0"></span>create\_embedding 11

# Examples

```
## Not run:
create_edit(
    engine_id = "text-davinci-edit-001",
    input = "What day of the wek is it?",
    instruction = "Fix the spelling mistakes"
\overline{)}## End(Not run)
```
create\_embedding *Create embeddings*

# Description

Creates an embedding vector that represents the provided input. See [this page](https://beta.openai.com/docs/api-reference/embeddings/create) for details.

#### Usage

```
create_embedding(
  engine_id,
  input,
  user = NULL,
  openai_api_key = Sys.getenv("OPENAI_API_KEY"),
  openai_organization = NULL
\mathcal{E}
```
# Arguments

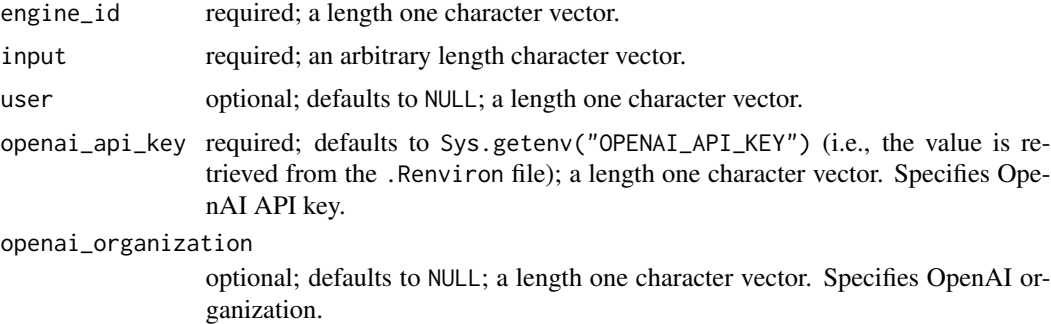

# Details

For arguments description please refer to the [official documentation.](https://beta.openai.com/docs/api-reference/embeddings/create)

# Value

Returns a list, an element of which contains embedding vector(s) for a given input.

# Examples

```
## Not run:
create_embedding(
    engine_id = "text-similarity-babbage-001",
    input = c("Ah, it is so boring to write documentation",
        "But examples are really crucial"
    )
\lambda## End(Not run)
```
<span id="page-11-1"></span>create\_fine\_tune *Create fine-tune*

#### Description

Creates a job that fine-tunes a specified model based on a given dataset. See [this page](https://beta.openai.com/docs/api-reference/fine-tunes/create) for details.

# Usage

```
create_fine_tune(
  training_file,
  validation_file = NULL,
  model = c("curie", "ada", "babbage", "davinci"),
  n_eepochs = 4,
  batch_size = NULL,
  learning_rate_multiplier = NULL,
  prompt_loss_weight = 0.1,
  compute_classification_metrics = FALSE,
  classification_n_classes = NULL,
  classification_positive_class = NULL,
  classification_betas = NULL,
  suffix = NULL,openai_api_key = Sys.getenv("OPENAI_API_KEY"),
  openai_organization = NULL
)
```
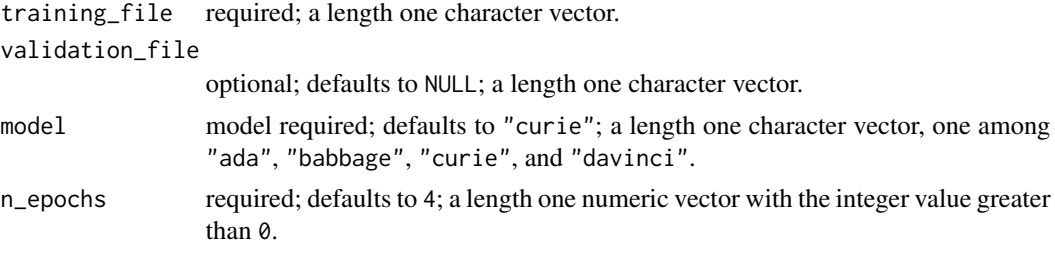

<span id="page-11-0"></span>

<span id="page-12-0"></span>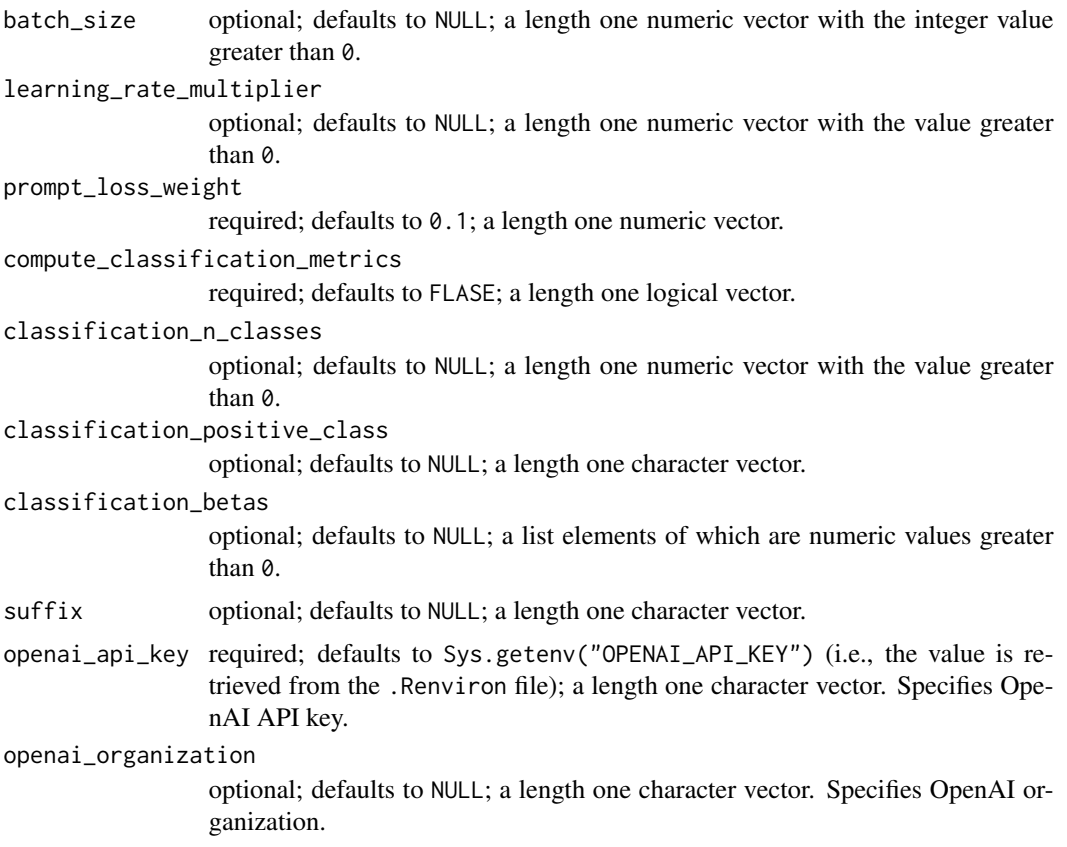

# Details

For arguments description please refer to the [official documentation.](https://beta.openai.com/docs/api-reference/fine-tunes/create)

# Value

Returns a list, elements of which contain information about the fine-tune.

# See Also

Other fine-tune functions: [cancel\\_fine\\_tune\(](#page-1-1)), [delete\\_fine\\_tune\\_model\(](#page-15-1)), [list\\_fine\\_tune\\_events\(](#page-19-1)), [list\\_fine\\_tunes\(](#page-18-1)), [retrieve\\_fine\\_tune\(](#page-23-1))

# Examples

```
## Not run:
training_file <- system.file(
    "extdata", "sport_prepared_train.jsonl", package = "openai"
\mathcal{L}validation_file <- system.file(
    "extdata", "sport_prepared_train.jsonl", package = "openai"
)
```

```
training_info <- upload_file(training_file, "fine-tune")
validation_info <- upload_file(validation_file, "fine-tune")
info <- create_fine_tune(
   training_file = training_info$id,
   validation_file = validation_info$id,
   model = "ada",
   compute_classification_metrics = TRUE,
   classification_positive_class = " baseball" # Mind space in front
\mathcal{L}## End(Not run)
```
create\_search *Create search*

# Description

#### [Deprecated]

Note: This endpoint is deprecated and will be removed on December 3, 2022. Please see [Search](https://help.openai.com/en/articles/6272952-search-transition-guide) [Transition Guide](https://help.openai.com/en/articles/6272952-search-transition-guide) for details.

Computes similarity scores between the query and provided documents. See [this page](https://beta.openai.com/docs/api-reference/searches/create) for details.

#### Usage

```
create_search(
  engine_id = c("ada", "babbage", "curie", "davinci"),
  query,
  documents = NULL,
  file = NULL,
 max_rerank = 200,
  return_metadata = FALSE,
  user = NULL,
  openai_api_key = Sys.getenv("OPENAI_API_KEY"),
  openai_organization = NULL
)
```
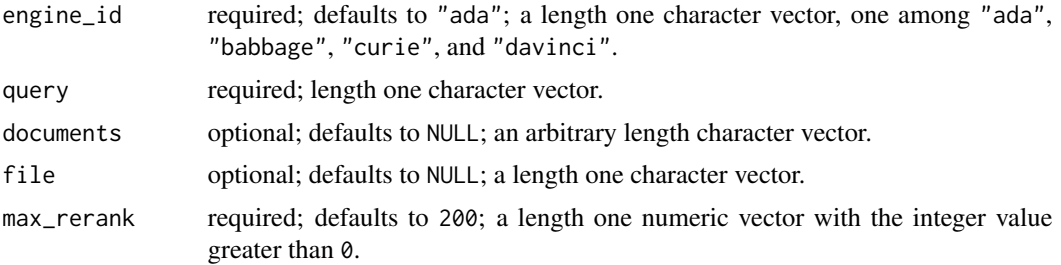

<span id="page-13-0"></span>

# <span id="page-14-0"></span>delete\_file 15

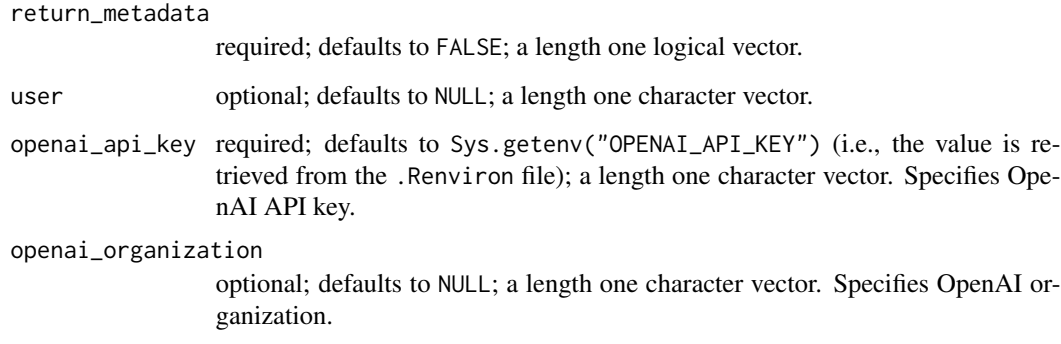

#### Details

For arguments description please refer to the [official documentation.](https://beta.openai.com/docs/api-reference/searches/create)

#### Value

Returns a list, elements of which contain score of each document and supplementary information.

# Examples

```
## Not run:
create_search(
    documents = c("White House", "hospital", "school"),
    query = "the president"
)
## End(Not run)
```
<span id="page-14-1"></span>delete\_file *Delete file*

# Description

Deletes a file. See [this page](https://beta.openai.com/docs/api-reference/files/delete) for details.

```
delete_file(
  file_id,
  openai_api_key = Sys.getenv("OPENAI_API_KEY"),
  openai_organization = NULL
\mathcal{E}
```
<span id="page-15-0"></span>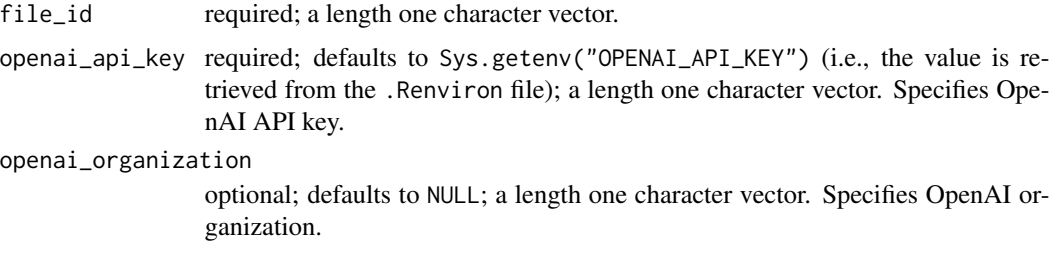

# Details

For arguments description please refer to the [official documentation.](https://beta.openai.com/docs/api-reference/files/delete)

# Value

Returns a list, elements of which contains ID of the deleted file and status whether the file is deleted.

# See Also

Other file functions: [list\\_files\(](#page-17-1)), [retrieve\\_file\\_content\(](#page-22-1)), [retrieve\\_file\(](#page-21-1)), [upload\\_file\(](#page-24-1))

#### Examples

```
## Not run:
file <- system.file("extdata", "classification-file.jsonl", package = "openai")
file_info <- upload_file(file = file, purpose = "classification")
delete_file(file_info$id)
```
## End(Not run)

<span id="page-15-1"></span>delete\_fine\_tune\_model

*Delete fine\_tune model*

# Description

Deletes a fine-tuned model. See [this page](https://beta.openai.com/docs/api-reference/fine-tunes/delete-model) for details.

```
delete_fine_tune_model(
  model,
  openai_api_key = Sys.getenv("OPENAI_API_KEY"),
  openai_organization = NULL
\mathcal{E}
```
# <span id="page-16-0"></span>list\_engines 17

#### Arguments

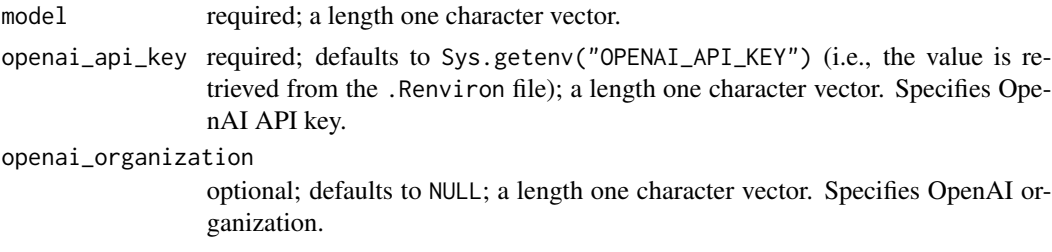

# Details

For arguments description please refer to the [official documentation.](https://beta.openai.com/docs/api-reference/fine-tunes/delete-model)

#### Value

Returns a list, elements of which contains information about the deleted model.

# See Also

```
Other fine-tune functions: cancel_fine_tune(), create_fine_tune(), list_fine_tune_events(),
list_fine_tunes(), retrieve_fine_tune()
```
#### Examples

```
## Not run:
fine_tunes <- list_fine_tunes()
fine_tunes <- fine_tunes$data
id <- fine_tunes[!is.na(fine_tunes[, "fine_tuned_model"]), "fine_tuned_model"]
delete_fine_tune_model(model = id[1])
## End(Not run)
```
<span id="page-16-1"></span>list\_engines *List engines*

# Description

Lists available engines and provides basic information about such engines. See [this page](https://beta.openai.com/docs/api-reference/engines/list) for details.

```
list_engines(
 openai_api_key = Sys.getenv("OPENAI_API_KEY"),
  openai_organization = NULL
)
```

```
openai_api_key required; defaults to Sys.getenv("OPENAI_API_KEY") (i.e., the value is re-
                 trieved from the .Renviron file); a length one character vector. Specifies Ope-
                  nAI API key.
openai_organization
```
optional; defaults to NULL; a length one character vector. Specifies OpenAI organization.

#### Details

For arguments description please refer to the [official documentation.](https://beta.openai.com/docs/api-reference/engines/list)

#### Value

Returns a list, an element of which is a data frame containing information about engines.

#### See Also

Other engine functions: [retrieve\\_engine\(](#page-20-1))

#### Examples

```
## Not run:
list_engines()
```
## End(Not run)

<span id="page-17-1"></span>list\_files *List files*

#### Description

Lists files uploaded by user's organization. See [this page](https://beta.openai.com/docs/api-reference/files/list) for details.

#### Usage

```
list_files(
  openai_api_key = Sys.getenv("OPENAI_API_KEY"),
  openai_organization = NULL
\mathcal{E}
```
#### Arguments

openai\_api\_key required; defaults to Sys.getenv("OPENAI\_API\_KEY") (i.e., the value is retrieved from the .Renviron file); a length one character vector. Specifies OpenAI API key.

openai\_organization

optional; defaults to NULL; a length one character vector. Specifies OpenAI organization.

# <span id="page-18-0"></span>Details

For arguments description please refer to the [official documentation.](https://beta.openai.com/docs/api-reference/files/list)

#### Value

Returns a list, an element of which is a data frame containing information about files.

#### See Also

Other file functions: [delete\\_file\(](#page-14-1)), [retrieve\\_file\\_content\(](#page-22-1)), [retrieve\\_file\(](#page-21-1)), [upload\\_file\(](#page-24-1))

#### Examples

## Not run: list\_files()

## End(Not run)

<span id="page-18-1"></span>list\_fine\_tunes *Lists fine-tunes*

#### Description

Lists organization's fine-tuning jobs. See [this page](https://beta.openai.com/docs/api-reference/fine-tunes/list) for details.

#### Usage

```
list_fine_tunes(
  openai_api_key = Sys.getenv("OPENAI_API_KEY"),
  openai_organization = NULL
)
```
# Arguments

openai\_api\_key required; defaults to Sys.getenv("OPENAI\_API\_KEY") (i.e., the value is retrieved from the .Renviron file); a length one character vector. Specifies OpenAI API key.

openai\_organization

optional; defaults to NULL; a length one character vector. Specifies OpenAI organization.

# Details

For arguments description please refer to the [official documentation.](https://beta.openai.com/docs/api-reference/fine-tunes/list)

#### Value

Returns a list, an element of which is a data frame containing information about fine-tunes.

# See Also

```
Other fine-tune functions: cancel_fine_tune(), create_fine_tune(), delete_fine_tune_model(),
list_fine_tune_events(), retrieve_fine_tune()
```
#### Examples

## Not run: list\_fine\_tunes()

## End(Not run)

<span id="page-19-1"></span>list\_fine\_tune\_events *List fine-tune events*

# Description

Returns events related to a specidied fine-tune job. See [this page](https://beta.openai.com/docs/api-reference/fine-tunes/events) for details.

# Usage

```
list_fine_tune_events(
  fine_tune_id,
  stream = FALSE,
  openai_api_key = Sys.getenv("OPENAI_API_KEY"),
  openai_organization = NULL
\mathcal{L}
```
#### Arguments

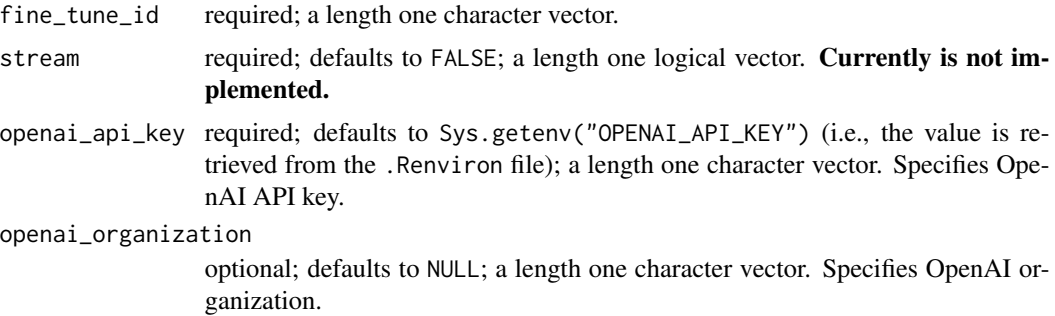

# Details

For arguments description please refer to the [official documentation.](https://beta.openai.com/docs/api-reference/fine-tunes/events)

#### Value

Returns a list, elements of which contains information about the fine-tune events.

<span id="page-19-0"></span>

# <span id="page-20-0"></span>retrieve\_engine 21

#### See Also

```
Other fine-tune functions: cancel_fine_tune(), create_fine_tune(), delete_fine_tune_model(),
list_fine_tunes(), retrieve_fine_tune()
```
#### Examples

```
## Not run:
training_file <- system.file(
    "extdata", "sport_prepared_train.jsonl", package = "openai"
)
validation_file <- system.file(
    "extdata", "sport_prepared_train.jsonl", package = "openai"
\lambdatraining_info <- upload_file(training_file, "fine-tune")
validation_info <- upload_file(validation_file, "fine-tune")
info <- create_fine_tune(
    training_file = training_info$id,
    validation_file = validation_info$id,
   model = "ada",
    compute_classification_metrics = TRUE,
    classification_positive_class = " baseball" # Mind space in front
\lambdaid <- ifelse(
    length(info$data$id) > 1,
    info$data$id[length(info$data$id)],
    info$data$id
)
list_fine_tune_events(fine_tune_id = id)
## End(Not run)
```
<span id="page-20-1"></span>retrieve\_engine *Retrieve engine*

#### Description

Provides information about a specified engine. See [this page](https://beta.openai.com/docs/api-reference/engines/retrieve) for details.

```
retrieve_engine(
  engine_id,
 openai_api_key = Sys.getenv("OPENAI_API_KEY"),
  openai_organization = NULL
)
```
<span id="page-21-0"></span>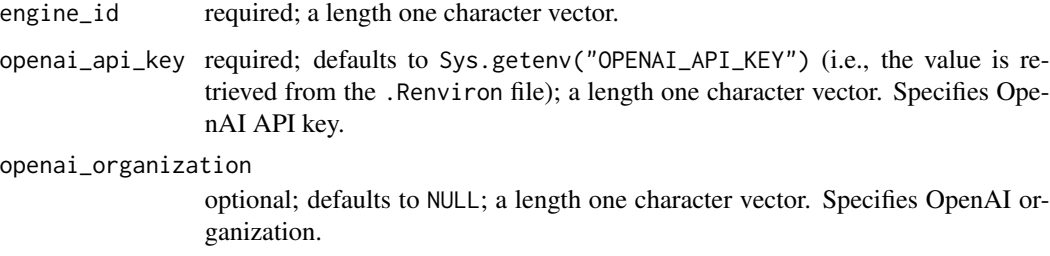

# Details

For arguments description please refer to the [official documentation.](https://beta.openai.com/docs/api-reference/engines/retrieve)

# Value

Returns a list, elements of which contain information about the engine.

# See Also

Other engine functions: [list\\_engines\(](#page-16-1))

# Examples

```
## Not run:
retrieve_engine("text-davinci-002")
```
## End(Not run)

<span id="page-21-1"></span>retrieve\_file *Retrieve file*

#### Description

Provides information about a specific file. See [this page](https://beta.openai.com/docs/api-reference/files/retrieve) for details.

```
retrieve_file(
  file_id,
  openai_api_key = Sys.getenv("OPENAI_API_KEY"),
  openai_organization = NULL
\mathcal{E}
```
<span id="page-22-0"></span>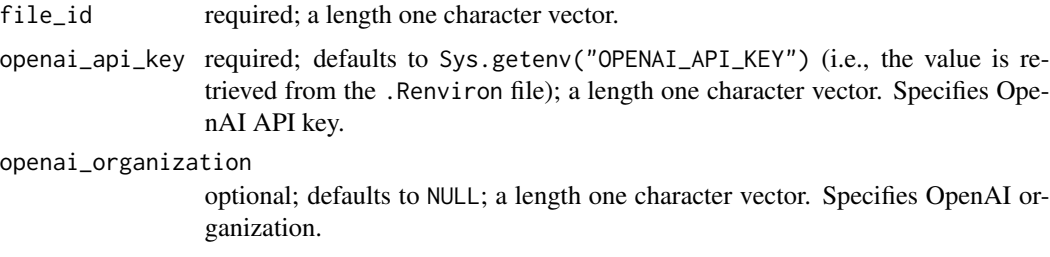

#### Details

For arguments description please refer to the [official documentation.](https://beta.openai.com/docs/api-reference/files/retrieve)

# Value

Returns a list, elements of which contains information about the file.

#### See Also

Other file functions: [delete\\_file\(](#page-14-1)), [list\\_files\(](#page-17-1)), [retrieve\\_file\\_content\(](#page-22-1)), [upload\\_file\(](#page-24-1))

#### Examples

```
## Not run:
file <- system.file("extdata", "classification-file.jsonl", package = "openai")
file_info <- upload_file(file = file, purpose = "classification")
retrieve_file(file_info$id)
```
## End(Not run)

<span id="page-22-1"></span>retrieve\_file\_content *Retrieve file content*

# Description

Returns the content of the specified file. See [this page](https://beta.openai.com/docs/api-reference/files/retrieve-content) for details. Please note that only output files are allowed to be downloaded, not the input ones.

```
retrieve_file_content(
  file_id,
  openai_api_key = Sys.getenv("OPENAI_API_KEY"),
  openai_organization = NULL
\mathcal{E}
```
<span id="page-23-0"></span>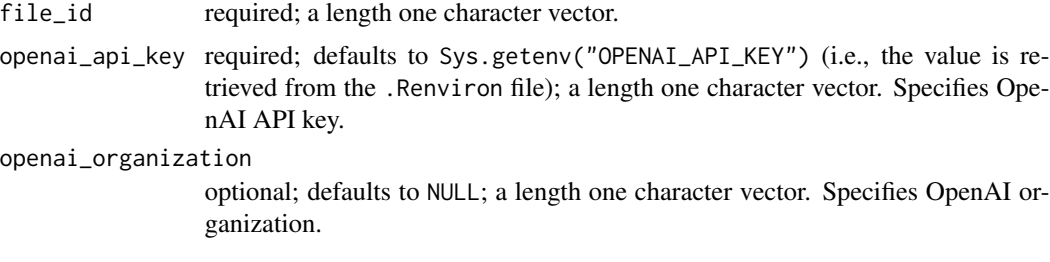

# Details

For arguments description please refer to the [official documentation.](https://beta.openai.com/docs/api-reference/files/retrieve-content)

# Value

Returns a list, an element of which contains the content of the file.

# See Also

```
Other file functions: delete_file(), list_files(), retrieve_file(), upload_file()
```
<span id="page-23-1"></span>retrieve\_fine\_tune *Retrieve fine-tune*

# Description

Returns information about the specified fine-tune job. See [this page](https://beta.openai.com/docs/api-reference/fine-tunes/retrieve) for details.

# Usage

```
retrieve_fine_tune(
 fine_tune_id,
 openai_api_key = Sys.getenv("OPENAI_API_KEY"),
 openai_organization = NULL
)
```
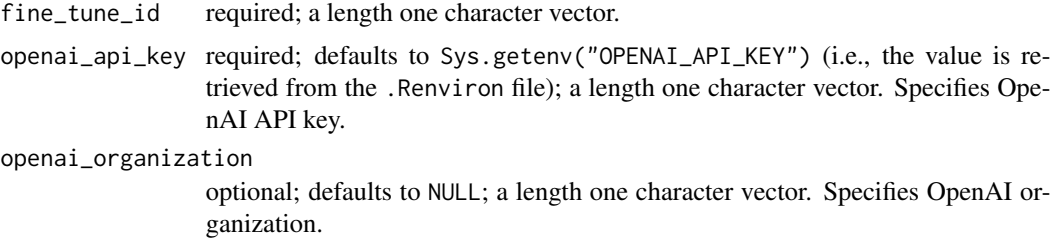

<span id="page-24-0"></span>upload\_file 25

# Details

For arguments description please refer to the [official documentation.](https://beta.openai.com/docs/api-reference/fine-tunes/retrieve)

#### Value

Returns a list, elements of which contains information about the fine-tune.

# See Also

```
Other fine-tune functions: cancel_fine_tune(), create_fine_tune(), delete_fine_tune_model(),
list_fine_tune_events(), list_fine_tunes()
```
#### Examples

```
## Not run:
training_file <- system.file(
    "extdata", "sport_prepared_train.jsonl", package = "openai"
)
validation_file <- system.file(
    "extdata", "sport_prepared_train.jsonl", package = "openai"
)
training_info <- upload_file(training_file, "fine-tune")
validation_info <- upload_file(validation_file, "fine-tune")
info <- create_fine_tune(
    training_file = training_info$id,
    validation_file = validation_info$id,
   model = "ada",compute_classification_metrics = TRUE,
    classification_positive_class = " baseball" # Mind space in front
\mathcal{L}id <- ifelse(
    length(info$data$id) > 1,
    info$data$id[length(info$data$id)],
    info$data$id
\lambdaretrieve_fine_tune(fine_tune_id = id)
## End(Not run)
```
<span id="page-24-1"></span>upload\_file *Upload file*

#### Description

Uploads a file that will be used for various purposes. The size of the storage is limited to 1 Gb. See [this page](https://beta.openai.com/docs/api-reference/files/upload) for details.

# Usage

```
upload_file(
 file,
 purpose = c("search", "answers", "classifications", "fine-tune"),
 openai_api_key = Sys.getenv("OPENAI_API_KEY"),
 openai_organization = NULL
)
```
# Arguments

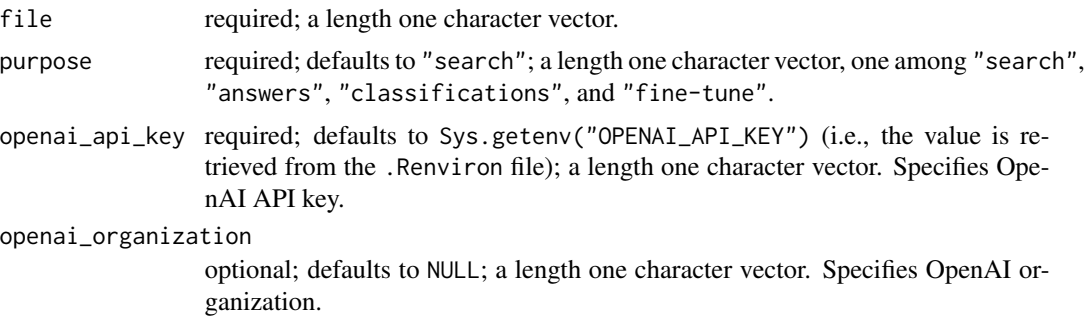

#### Details

For arguments description please refer to the [official documentation.](https://beta.openai.com/docs/api-reference/files/upload)

# Value

Returns a list, elements of which contains ID of the uploaded file and other supplementary information.

# See Also

```
Other file functions: delete_file(), list_files(), retrieve_file_content(), retrieve_file()
```
#### Examples

```
## Not run:
file <- system.file("extdata", "classification-file.jsonl", package = "openai")
upload_file(file = file, purpose = "classification")
```
## End(Not run)

<span id="page-25-0"></span>

# <span id="page-26-0"></span>Index

∗ engine functions list\_engines, [17](#page-16-0) retrieve\_engine, [21](#page-20-0) ∗ file functions delete\_file, [15](#page-14-0) list\_files, [18](#page-17-0) retrieve\_file, [22](#page-21-0) retrieve\_file\_content, [23](#page-22-0) upload\_file, [25](#page-24-0) ∗ fine-tune functions cancel\_fine\_tune, [2](#page-1-0) create\_fine\_tune, [12](#page-11-0) delete\_fine\_tune\_model, [16](#page-15-0) list\_fine\_tune\_events, [20](#page-19-0) list\_fine\_tunes, [19](#page-18-0) retrieve\_fine\_tune, [24](#page-23-0) cancel\_fine\_tune, [2,](#page-1-0) *[13](#page-12-0)*, *[17](#page-16-0)*, *[20,](#page-19-0) [21](#page-20-0)*, *[25](#page-24-0)* create\_answer, [3](#page-2-0) create\_classification, [6](#page-5-0) create\_completion, [8](#page-7-0) create\_edit, [10](#page-9-0) create\_embedding, [11](#page-10-0) create\_fine\_tune, *[3](#page-2-0)*, [12,](#page-11-0) *[17](#page-16-0)*, *[20,](#page-19-0) [21](#page-20-0)*, *[25](#page-24-0)* create\_search, [14](#page-13-0) delete\_file, [15,](#page-14-0) *[19](#page-18-0)*, *[23,](#page-22-0) [24](#page-23-0)*, *[26](#page-25-0)* delete\_fine\_tune\_model, *[3](#page-2-0)*, *[13](#page-12-0)*, [16,](#page-15-0) *[20,](#page-19-0) [21](#page-20-0)*, *[25](#page-24-0)* list\_engines, [17,](#page-16-0) *[22](#page-21-0)* list\_files, *[16](#page-15-0)*, [18,](#page-17-0) *[23,](#page-22-0) [24](#page-23-0)*, *[26](#page-25-0)* list\_fine\_tune\_events, *[3](#page-2-0)*, *[13](#page-12-0)*, *[17](#page-16-0)*, *[20](#page-19-0)*, [20,](#page-19-0) *[25](#page-24-0)* list\_fine\_tunes, *[3](#page-2-0)*, *[13](#page-12-0)*, *[17](#page-16-0)*, [19,](#page-18-0) *[21](#page-20-0)*, *[25](#page-24-0)* retrieve\_engine, *[18](#page-17-0)*, [21](#page-20-0) retrieve\_file, *[16](#page-15-0)*, *[19](#page-18-0)*, [22,](#page-21-0) *[24](#page-23-0)*, *[26](#page-25-0)* retrieve\_file\_content, *[16](#page-15-0)*, *[19](#page-18-0)*, *[23](#page-22-0)*, [23,](#page-22-0) *[26](#page-25-0)* retrieve\_fine\_tune, *[3](#page-2-0)*, *[13](#page-12-0)*, *[17](#page-16-0)*, *[20,](#page-19-0) [21](#page-20-0)*, [24](#page-23-0)

upload\_file, *[16](#page-15-0)*, *[19](#page-18-0)*, *[23,](#page-22-0) [24](#page-23-0)*, [25](#page-24-0)